# МИНИСТЕРСТВО НАУКИ И ВЫСШЕГО ОБРАЗОВАНИЯ РОССИЙСКОЙ ФЕДЕРАЦИИ федеральное государственное бюджетное образовательное учреждение высшего образования «КУЗБАССКИЙ ГОСУДАРСТВЕННЫЙ ТЕХНИЧЕСКИЙ УНИВЕРСИТЕТ ИМЕНИ Т.Ф.ГОРБАЧЕВА» Филиал КузГТУ в г. Белово

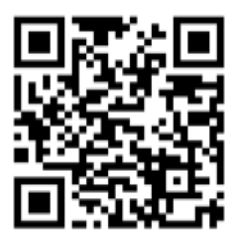

# УТВЕРЖДАЮ

Директор филиала КузГТУ в г. Белово И.К. Костинец

Подписано цифровой подписью: Костинец Ирина Константиновна DN: cn=Костинец Ирина Константиновна, o=Кузбасский государственный технический университет имени Т.Ф.Горбачева, ou=филиал КузГТУ в г.Белово, email=kostinets@yandex.ru, c=RU Дата: 2023.06.07 14:59:25 +07'00'

# **Рабочая программа дисциплины**

# **Решение горных задач на ПК**

Специальность 21.05.04 «Горное дело» Специализация 03 «Открытые горные работы»

> Присваиваемая квалификация «Горный инженер (специалист)»

> > Форма обучения очно-заочная

год набора 2022

Белово 2023

Рабочую программу составил: к.т.н., доцент Бурцев А.Н.

Рабочая программа обсуждена на заседании кафедры «Горного дела и техносферной безопасности»

Протокол № 10 от «13» мая 2023 г.

Заведующий кафедрой: Белов В.Ф.

Белов Валерий Валерий Федорович<br>Одинал КузЕТУ в слёдорович, деятельно в Страний Федорович, Федорович

Подписано цифровой подписью: Белов o=Филиал КузГТУ в г.Белово, ou=кафедра горного дела и техносферной безопасности, email=belovvf@bk.ru, c=RU Дата: 2023.05.15 11:34:37 +07'00'

Согласовано учебно-методической комиссией по специальности 21.05.04 «Горное дело» Протокол № 7 от «16» мая 2023 г.

Председатель комиссии: Аксененко В.В.

Аксененко Виталий Владимирович Подписан: Аксененко Виталий Владимирович<br>DN: C=RU, OU=кафедра горного дела и<br>технологической безопасности, О=филиал<br>КузГТУ в г.Белово, CN=Аксененко Виталий<br>Владимирович, E=vitaks\_63@mail.ru<br>Основание: я подтверждаю этот д

# **1 Перечень планируемых результатов обучения по дисциплине "Решение горных задач на ПК", соотнесенных с планируемыми результатами освоения образовательной программы**

Освоение дисциплины направлено на формирование профессиональных компетенций:

ПК-2 - Способен владеть основами открытых горных и взрывных работ, знаниями процессов, технологий добычи и переработки, принципами комплексной механизации, осуществлять техническое руководство горными работами и управлять процессами на производственных объектах, разрабатывать планы мероприятий по снижению техногенной нагрузки на открытых горных работах, в том числе в условиях чрезвычайных ситуаций.

## **Результаты обучения по дисциплине определяются индикаторами достижения компетенций**

#### **Индикатор(ы) достижения:**

Оценивает, контролирует и управляет геомеханическим состоянием массива в зоне и вне зоны влияния горных работ с использованием цифровых технологий.

#### **Результаты обучения по дисциплине:**

Знать: возможности современных информационно-коммуникационных технологий в горном производстве, последовательность и алгоритмы решения инженерно-экономических задач

Уметь: использовать в оценке, контроле и в процессе управления деятельностью горного предприятия современные информационно-коммуникационные средства.

Владеть: навыками решения различного типа инженерных задач на ПК.

#### **2. Место дисциплины "Решение горных задач на ПК" в структуре ОПОП специалитета**

Для освоения дисциплины необходимы знания умения, навыки и (или) опыт профессиональной деятельности, полученные в рамках изучения следующих дисциплин: «Информатика», «Основы горного дела (открытая геотехнология)», «Процессы открытых горных работ».

В области производственно-технологической деятельности целью дисциплины является научить студента выполнять требования технической документации на производство работ, действующих норм и стандартов. Для выполнения специалистами проектной деятельности дисциплина дает основу грамотного подхода к разработке технологии, обоснованию технической, экологической безопасности и экономической эффективности горных работ. Для научноисследовательской деятельности знание дисциплины позволяет обоснованно подходить к выполнению экспериментальных и лабораторных исследований, подготовке технических отчетов. Для ведения организационно-управленческой деятельности дисциплина учит умению проводить технико-экономический анализ с обоснованием принимаемых решений.

# **3. Объем дисциплины "Решение горных задач на ПК" в зачетных единицах с указанием количества академических часов, выделенных на контактную работу обучающихся с преподавателем (по видам занятий) и на самостоятельную работу обучающихся**

Общая трудоемкость дисциплины "Решение горных задач на ПК" составляет 4 зачетных единицы, 144 часа.

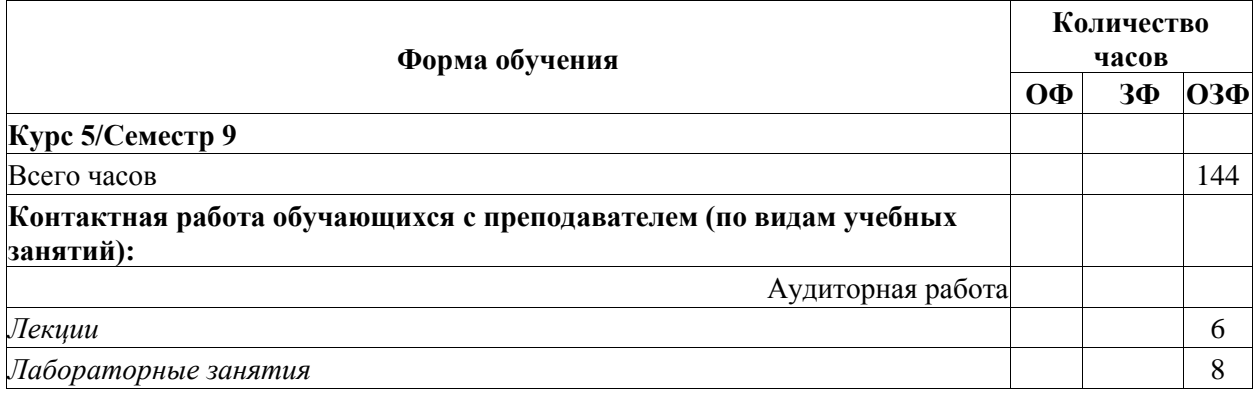

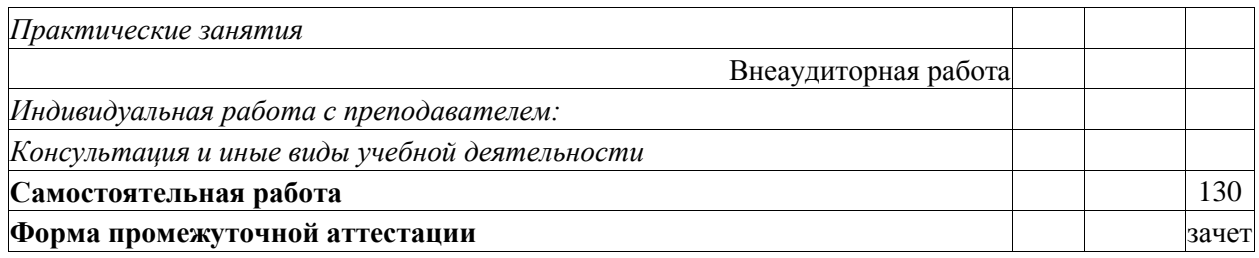

# 4. Содержание дисциплины "Решение горных задач на ПК", структурированное по разделам (темам)

# 4.1. Лекционные занятия

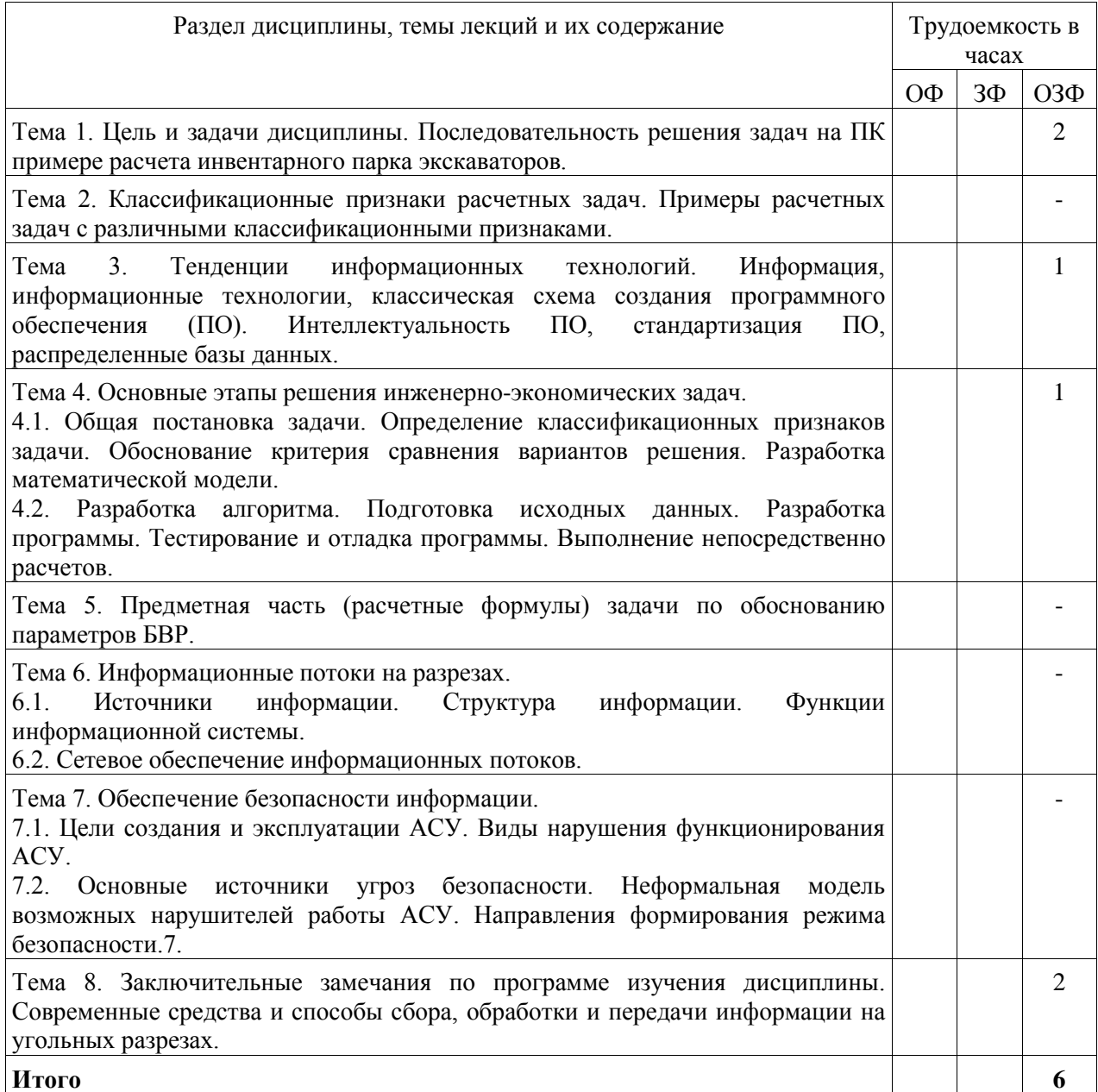

# 4.2. Лабораторные занятия

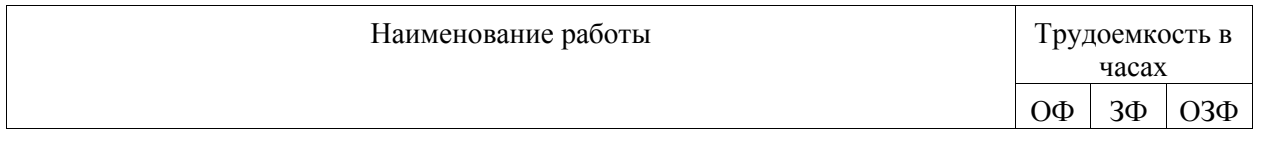

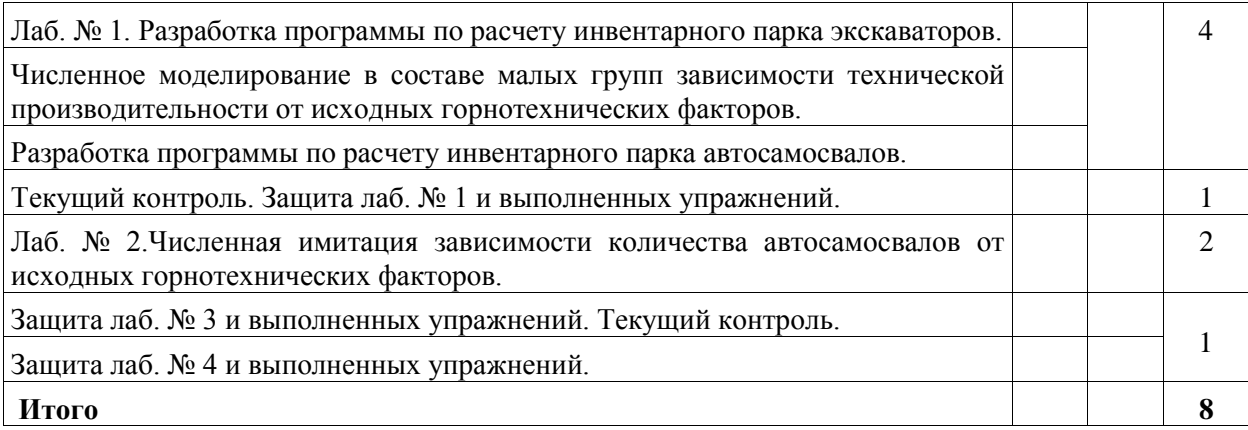

# **4.3. Самостоятельная работа студента и перечень учебно-методического обеспечения для самостоятельной работы обучающихся по дисциплине**

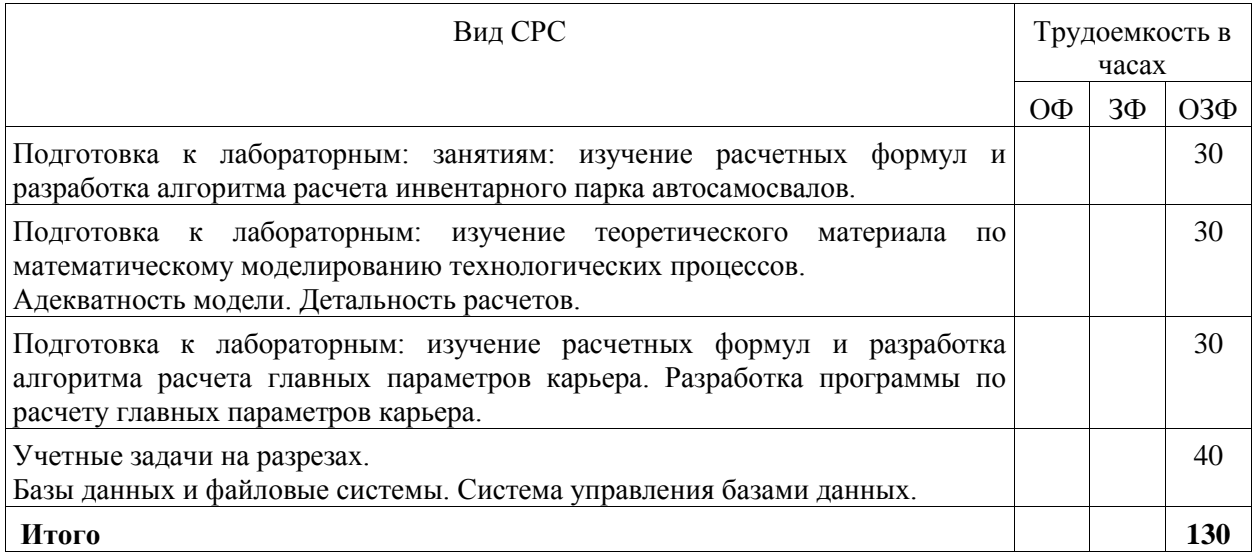

# **5. Фонд оценочных средств для проведения промежуточной аттестации обучающихся по дисциплине "Решение горных задач на ПК", структурированное по разделам (темам)**

# **5.1. Паспорт фонда оценочных средств**

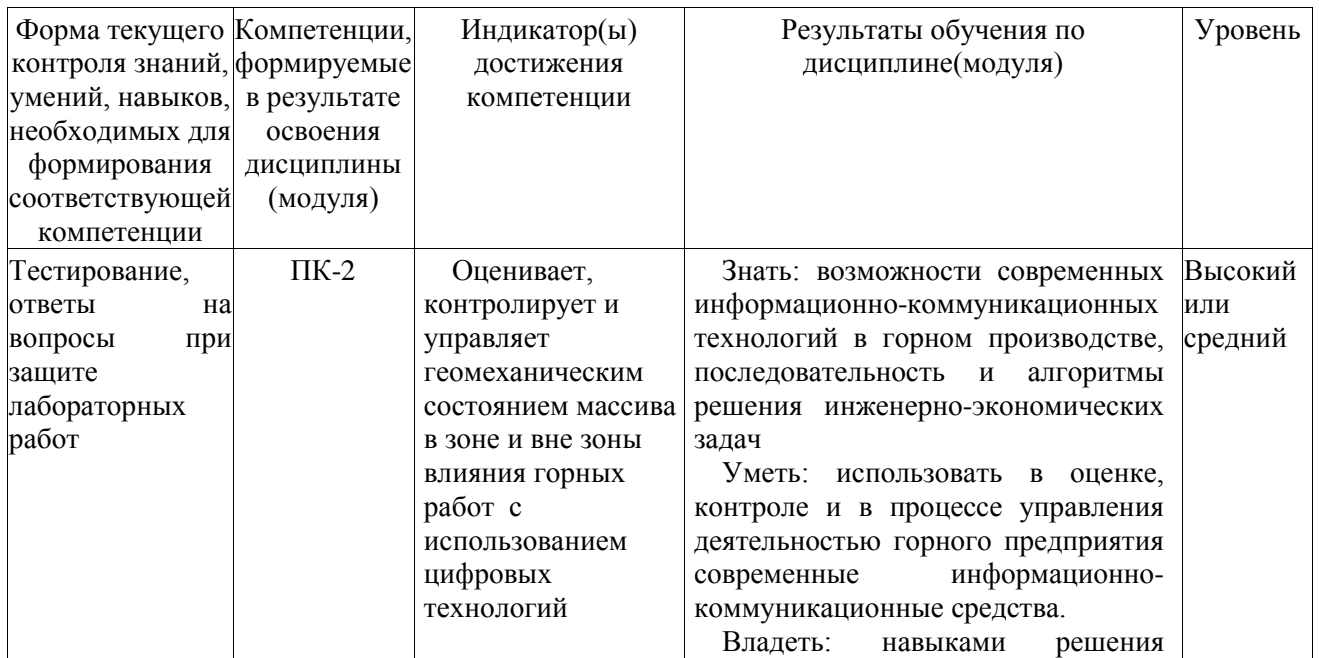

![](_page_5_Picture_122.jpeg)

#### 5.2. Типовые контрольные задания или иные материалы

Текущий контроль успеваемости и промежуточная аттестация обучающихся могут проводиться как при непосредственном взаимодействии педагогического работника с обучающимися, так и с использованием ресурсов ЭИОС филиала КузГТУ, в том числе синхронного и (или) асинхронного взаимодействия посредством сети «Интернет».

Домашняя работа состоит из теоретического вопроса и практического. Темы теоретических вопросов отражают содержание контрольных вопросов по материалам расчетных заданий студентов дневного обучения. В практической части выполняется расчет по индивидуальным исхолным ланным и

соответствующий чертеж. Задание выдается на установочной лекции. Вопросы контрольной работы изучаются студентами самостоятельно.

#### 5.2.1. Оценочные средства при текущем контроле

Выполнение тестовых заланий является важной формой текущей аттестации обучающегося. поэтому в каждом контрольном периоде (контрольной неделе) ведуший преподаватель проводит тестирование в рамках практического занятия

Примеры тестовых заданий:

- 1. Какая из названных процедур не является этапом разработки программного обеспечения
- 1) постановка задачи
- 2) алгоритмизация
- 3) тестирование
- 4) эксплуатация
- Правильный ответ 4.
- 2. Сколько знаков после запятой необходимо оставлять при выводе расчетных величин?
- $1) 1$
- $2) 2$
- 3) «по умолчанию» системы программирования
- 4) из соображений разумной точности
- 5) Правильный ответ 4.

3. ### - максимальное значение текущего коэффициента вскрыши, при котором открытая разработка месторождения экономически оправдана.

Ответ - граничный коэффициент вскрыши.

4. ### - сведения (данные) подлежащие сбору, передаче и обработки с целью принятия производственного решения.

Ответ - производственная информация.

Оценку текущей успеваемости обучающихся проводят на аудиторных занятиях в контрольные недели в виде опроса по контрольным вопросам при защите отчётов о лабораторных работах.

Критерии оценивания:

- $-75...100$  баллов при правильном на 18-20 вопросов из 20 вопросов;
- 50...74 баллов при правильном ответе на 15-17 вопросов;
- 25...49 баллов при правильном ответе на 12-14 вопросов;
- $-0...24$  баллов при 12 и менее правильных ответов на вопросы.

![](_page_5_Picture_123.jpeg)

![](_page_6_Picture_129.jpeg)

По каждой выполненной лабораторной работе (согласно п. 4.2 рабочей программы) обучающийся самостоятельно составляет индивидуальный отчёт в виде текстового документа. Отчёт должен иметь следующую структуру:

- 1) Титульный лист (по образцу).
- 2) Цель работы.
- 3) Теоретические основы рассматриваемой темы с формулами, схемами, таблицами.
- 4) Краткое описание порядка выполнения работы.
- 5) Выполненные расчёты, составленные таблицы и иллюстрации в виде схем, графиков.
- 6) Краткие выводы.

Оценочными средствами при защите отчётов о лабораторных работах являются: качество оформления отчёта и два контрольных вопроса из списка помещённых в лабораторном практикуме в конце описания соответствующей лабораторной работы, на которые обучающийся может дать ответы и устно и (или) письменно, например:

1) Информация, информационные технологии, классическая схема создания программного обеспечения (ПО).

2) Сетевое обеспечение информационных потоков

Критерии оценивания защиты отчёта:

- 85-100 баллов, если отчёт содержит все требуемые структурные элементы, получены правильные и полные ответы на два контрольных вопроса;

- 65-84 балла, если отчёт содержит все требуемые структурные элементы, получены правильный и полный ответ на один контрольный вопрос и неполный ответ на второй вопрос;

- 50-64 баллов, если отчёт содержит не все требуемые структурные элементы, получены неполные ответы на два контрольных вопроса;

- менее 49 баллов, если отчёт содержит не все требуемые структурные элементы, получен неполный ответ только на один контрольный вопрос.

![](_page_6_Picture_130.jpeg)

#### 5.2.2. Оценочные средства при промежуточной аттестации

Промежуточная аттестация проводится с использованием фонда оценочных средств включающих темы, задания расчетных работ и др. Примерный перечень вопросов, тематика рефератов, примерные задания и пр. для промежуточного контроля приводятся в методических указаниях к конкретному виду занятий.

Формой промежуточной аттестации является зачет, в процессе которого определяют сформированность обозначенных в рабочей программе компетенций.

Инструментом измерения степени сформированности компетенций являются ответы обучающихся на вопросы во время опроса по разделам дисциплины.

Опрос можно проводить в письменной и (или) устной, и (или) электронной форме с использованием ресурсов электронной информационно-образовательной среды (ЭИОС) КузГТУ.

При проведении промежуточной аттестации в письменной и (или) устной форме обучающийся отвечает на выбранные случайным образом два вопроса, например:

1) Что относится к главным параметрам карьера.?

2) Охарактеризуйте систему управления базами данных.

Критерии оценивания ответов на вопросы:

- 85 - 100 баллов - при правильном и полном ответе на два вопроса;

 $-65-84$  баллов – при правильном и полном ответе на один из вопросов и правильном, но не полном ответе на другой вопрос;

 $-50 - 64$  баллов – при правильном, но не полном ответе на два вопроса;

 $-0-49$  баллов – при отсутствии правильных ответов на вопросы.

![](_page_7_Picture_168.jpeg)

## Вопросы для промежуточной аттестации:

1. Охарактеризуйте понятие «информационные технологии».

2. Назовите особенности классической схемы разработки прикладного программного обеспечения

3. Каковы современные информационных тенленнии развития технологий на производственных предприятиях?

4. Назовите основные этапы разработки программы при решении инженерно-экономических задач.

5. Назовите основные приёмы тестирования программ.

6. Чем отличается алгоритм решения задачи от блок-схемы?

7. Назовите основные стадии решения проектных задач.

8. Какие виды работ включают в себя предпроектные исследования?

9. Назначение системы автоматизированного проектирования.

10. Приведите порядок решения проектных задач.

11. Проиллюстрируйте порядок решения проектных задач на каком-либо конкретном примере.

12. В чём заключается метод вариантов при проектировании?

13. Охарактеризуйте понятия количественной и качественной адекватности математической модели при решении инженерно-экономических задач.

14. Перечислите классификационные признаки математических моделей.

15. Может ли фундаментальная модель быть неадекватной?

16. Приведите примеры структурированных  $\mathbf{M}$ неструктурированных данных  $\overline{R}$ информационной системе горнодобывающего предприятия.

17. Сформулируйте определение базы данных.

18. Чем отличается централизованная и распределённая база данных?

19. Какие требования предъявляются к к СУБД?

20. Сформулируйте определение транзакции. Какую цель преследуют транзакции по отношению к БД?

21. Что называется журналом БД?

22. Охарактеризуйте понятия производственной информации, структуры информации информационного потока.

23. Какой фактор определяет информационные потоки на предприятии? Поясните это на примере горнодобывающего предприятия.

24. Назовите основные и вспомогательные службы горнодобывающего предприятия.

25. Назовите и охарактеризуйте основные виды информации на производственном предприятии.

26. Приведите примеры наиболее важной нормативно-справочной информации на горных предприятиях.

27. Каковы особенности инженерно-экономических задач, связанных с расчётом показателей прошедшего и будущего периодов?

28. По каким признакам можно судить о детальности расчётов при решении инженерноэкономических задач?

29. Назовите основные уровни объектов проектирования, по отношению к которым могут решаться инженерно-экономические задачи.

30.В чём отличие между статическими и динамическими задачами расчёта техникоэкономических показателей?

Критерии оценивания ответов на вопросы:

- 85 - 100 баллов - при правильном и полном ответе на два вопроса;

- 65 - 84 баллов - при правильном и полном ответе на один из вопросов и правильном, но не полном ответе на другой вопрос;

 $-50-64$  баллов – при правильном, но не полном ответе на два вопроса:

- 0 - 49 баллов - при отсутствии правильных ответов на вопросы.

![](_page_7_Picture_169.jpeg)

![](_page_8_Picture_130.jpeg)

При проведении промежуточной аттестации в электронной форме с использованием ресурсов ЭИОС филиала КузГТУ обучающийся выполняет выбранные случайным образом 15-20 тестовых заданий (вопросов) в системе Moodle.

Например:

1. На этапе постановки залачи

1) определяются входные и выходные данные

- 2) проверяется правильность выполнения программы
- 3) строится алгоритм

4) составляется программа

2. Входные данные для программы, вычисляющей корни квадратного уравнения

1) значения корней уравнения

2) значения коэффициентов уравнения

3) формула вычисления дискриминанта

4) график квадратичной функции

#### 3. Синтаксические ошибки в программе помогает обнаружить

1) операционная система

2) текстовый редактор

3) система программирования

4) разработка специальных тестов

4. На этапе программирования осуществляется

1) постановка задачи

2) составление программы на алгоритмическом языке

3) отладка и тестирование

4) описание математической модели

5. Выявление и исправление ошибок в программе осуществляется на этапе

1) алгоритмизации

2) программирования

3) формализации

4) отладки и тестирования

6. Запишите, как называется применяемый для проверки работоспособности программы конкретный вариант значений исходных данных, для которого известен ожидаемый результат.

Критерии оценивания выполнения тестовых заданий:

![](_page_8_Picture_131.jpeg)

# 5.2.3. Методические материалы, определяющие процедуры оценивания знаний, умений, навыков и (или) опыта деятельности, характеризующие этапы формирования компетенций

Основной учебной работой студента является самостоятельная работа в течение всего срока обучения. Начинать изучение дисциплины необходимо с ознакомления с целями и задачами дисциплины и знаниями и умениями, приобретаемыми в процессе изучения. Далее следует проработать конспекты лекций, рассмотрев отдельные вопросы по предложенным источникам литературы. Все неясные вопросы по дисциплине студент может разрешить на консультациях, проводимых по расписанию. При подготовке к практическим занятиям студент в обязательном порядке изучает теоретический материал в соответствии с методическими указаниями к практическим занятиям.

# 6. Учебно-методическое обеспечение

# 6.1. Основная литература

1. Сысоев, А. А. Инженерно-экономические расчеты при обосновании технологических решений на разрезах : учебное пособие для студентов направления подготовки 130400 "Горное дело" специализации "Открытые горные работы" / А. А. Сысоев, О. И. Литвин, Я. О. Литвин ; ФГБОУ ВПО «Кузбас. гос. техн. ун-т им. Т. Ф. Горбачева», Каф. открытых горн. работ. – Кемерово : КузГТУ, 2015. – 127 с.1 электрон. опт. диск (CD-ROM). – URL: http://library.kuzstu.ru/meto.php?n=91271&type=utchposob:common. – Текст : электронный.

2. Сысоев, А. А. Управление качеством продукции карьеров : [учебное пособие для студентов специальности 130403 "Открытые горн. работы" вузов горн. профиля] / А. А. Сысоев, О. И. Литвин; ГОУ ВПО "Кузбас. гос. тех. ун-т". – Кемерово : Издательство КузГТУ, 2008. – 256 с. – ISBN 9785890705860. – Текст : непосредственный.

#### **6.2. Дополнительная литература**

1. Сысоев, А. А. Обоснование технологических решений на разрезах : учебное пособие для студентов вузов, обучающихся по направлению подготовки (специальности) "Горное дело" (специализация «Открытые горные работы») / А. А. Сысоев, О. И. Литвин, Я. О. Литвин ; ФГБОУ ВПО «Кузбас. гос. техн. ун- т им. Т. Ф. Горбачева», Каф. открытых горн. работ. – Кемерово : Издательство КузГТУ, 2015. – 126 с. – ISBN 9785906805027. – URL: http://library.kuzstu.ru/meto.php?n=91280&type=utchposob:common. – Текст : электронный.

Сысоев, А. А. Инженерно-экономические расчеты для открытых горных работ : учебное пособие для студентов вузов, обучающихся по специальности "Открытые горные работы" направления подготовки "Горное дело" / А. А. Сысоев ; ГОУ ВПО "Кузбас. гос. техн. ун-т". – Кемерово : Издательство КузГТУ, 2005. – 179 с. – ISBN 5890704249. – URL: http://library.kuzstu.ru/meto.php?n=90289&type=utchposob:common. – Текст : непосредственный + электронный.

#### **6.3. Профессиональные базы данных и информационные справочные системы**

1. Электронная библиотека КузГТУ<https://elib.kuzstu.ru/>

2. Электронная библиотечная система Новосибирского государственного технического университета [https://library.kuzstu.ru/method/ngtu\\_metho.html](https://library.kuzstu.ru/method/ngtu_metho.html)

3. Информационно-справочная система «Технорматив»:<https://www.technormativ.ru/>

#### **6.4. Периодические издания**

1. Безопасность труда в промышленности (печатный).

2. Вестник Кузбасского государственного технического университета: научно-технический журнал (электронный)<https://vestnik.kuzstu.ru/>

3. Информационные системы и технологии: научно-технический журнал (электронный) <https://elibrary.ru/contents.asp?titleid=28336>

4. Информационные технологии и вычислительные системы: журнал (электронный) <https://elibrary.ru/contents.asp?titleid=8746>

5. Взрывное дело: теория и практика взрывного дела: научно-технический сборник (электронный)<https://elibrary.ru/contents.asp?titleid=26667>

6. Горное оборудование и электромеханика : научно-практический журнал (печатный/электронный[\) https://gormash.kuzstu.ru/](https://gormash.kuzstu.ru/)

7. Горный информационно-аналитический бюллетень: научно-технический журнал (печатный/электронный[\) https://elibrary.ru/contents.asp?titleid=8628](https://elibrary.ru/contents.asp?titleid=8628)

#### **7. Перечень ресурсов информационно-телекоммуникационной сети «Интернет»**

1. Официальный сайт Кузбасского государственного технического университета имени Т.Ф. Горбачева. Режим доступа: [https://kuzstu.ru/.](https://kuzstu.ru/)

2. Официальный сайт филиала КузГТУ в г. Белово. Режим доступа: [http://belovokyzgty.ru/.](http://belovokyzgty.ru/)

3. Электронная информационно-образовательная среда филиала КузГТУ в г. Белово. Режим доступа: <http://eоs.belovokyzgty.ru/>

4. Интернет-портал "Российский уголь"– Режим доступа: [https://www.rosugol.ru/,](https://www.rosugol.ru/) свободный.

5. «Майнинг Cолюшнс» - официальный сайт:<http://mining-solutions.ru/>

#### **8 Методические указания для обучающихся по освоению дисциплины "Решение горных задач на ПК"**

Основной учебной работой студента является посещение аудиторных занятий и самостоятельная работа в течение семестра. Начинать изучение дисциплины необходимо с ознакомления с целями и задачами дисциплины и знаниями и умениями, приобретаемыми в процессе изучения. Все неясные вопросы по дисциплине студент может разрешить на консультациях, проводимых по расписанию. При подготовке к лабораторным занятиям студент в обязательном порядке изучает теоретический материал в соответствии с лекциями. При подготовке к текущему контролю необходимо закрепить теоретические знания по темам, изученным за последний месяц. Залогом успешного и своевременного выполнения курсового проекта является регулярное посещение консультаций и планомерное выполнение разделов в течении семестра.

## **9 Перечень информационных технологий, используемых при осуществлении образовательного процесса по дисциплине "Решение горных задач на ПК", включая перечень программного обеспечения и информационных справочных систем**

Для изучения дисциплины может использоваться следующее программное обеспечение:

- 1. Libre Office
- 2. Autodesk AutoCAD 2018
- 3. Mozilla Firefox
- 4. Google Chrome
- 5. Opera
- 6. 7-zip
- 7. Microsoft Windows
- 8. ESET NOD32 Smart Security Business Edition
- 9. Спутник

# **10 Описание материально-технической базы, необходимой для осуществления образовательного процесса по дисциплине "Решение горных задач на ПК"**

Для осуществления образовательного процесса по данной дисциплине предусмотрена следующая материально-техническая база:

1. Учебная аудитория № 306 для проведения занятий лекционного типа, занятий семинарского типа, групповых и индивидуальных консультаций, текущего контроля и промежуточной аттестации, оснащенная следующим оборудованием и техническими средствами обучения:

- посадочные места 108;
- рабочее место преподавателя;
- переносная кафедра;
- ученическая доска;
- проекционный экран;

- переносной ноутбук Lenovо B590 15.6 дюймовый экран, 2.2 ГГц тактовая частота , 4 Гб ОЗУ, 512 Мб видеопамять;

- проектор Benq MS 612st, максимальное разрешение 1024х768;
- общая локальная компьютерная сеть Интернет;

- программное обеспечение: операционная система Microsoft Windows 7, пакеты программных продуктов Office 2007 и 2010, средство антивирусной защиты ESET Endpoint Antivirus;

- комплекты таблиц и схем, методические и справочные материалы.

2. Компьютерный класс № 207 для проведения занятий семинарского типа, групповых и индивидуальных консультаций, текущего контроля и промежуточной аттестации, оснащенный: Компьютер 8 шт.: 17 дюймовый LCD монитор Acer 1717s, Intel Core Duo 2.8 ГГц, 2Гб ОЗУ, 512 Мб видеопамять. Виртуальные лабораторные комплексы по дисциплинам "Сопромат", "Детали

машин", "Теоретическая механика", "Химия" nano CAD 3.0 САПР для инженеров, MathCAD 12.0, AutoCAD 2015.

3. Специальное помещение № 219 (научно-техническая библиотека), для самостоятельной работы обучающихся, оснащенные компьютерной техникой с подключением к сети «Интернет» и доступом в электронную информационно-образовательную среду филиала.

#### **11 Иные сведения и (или) материалы**

1. Образовательный процесс осуществляется с использованием как традиционных так и современных интерактивных технологий. В рамках аудиторных занятий применяются следующие интерактивные методы:

- разбор конкретных примеров;

- мультимедийная презентация.

2. Проведение групповых и индивидуальных консультаций осуществляется в соответствии с расписанием консультаций по темам, заявленным в рабочей программе дисциплины, в период освоения дисциплины и перед промежуточной аттестацией с учетом результатов текущего контроля.